Областное государственное бюджетное профессиональное образовательное учреждение Димитровградский технический колледж

СОГЛАСОВАНО Представитель работодателя Начальник ON AD Spuramour A. H. Campot  $09$ 2020 г.

**УТВЕРЖДАЮ** Заместитель директора по НМР ОГБПОУ ДТК А.С. Пензин  $\alpha$  O4  $\alpha$ 09  $20.20<sub>r</sub>$ 

# *РАБОЧАЯ ПРОГРАММА УЧЕБНОЙ ПРАКТИКИ*

*по профессии*

*16199 Оператор электронно-вычислительных и вычислительных машин*

*(для лиц ранее не имевших профессию, должность служащего)*

Димитровград 2020

Рабочая программа учебной практики разработана с учетом Федерального государственного образовательного стандарта по профессии 230103.02 Мастер по обработке цифровой информации (утвержден приказом МО и НРФ от «02» августа 2013 г. № 854, зарегистрирован в Минюсте РФ 20 августа 2013 г. N 29569) и профессионального стандарта Оператора ЭВМ, утвержденного приказом Министерства труда и социальной защиты Российской Федерации от 19.03.2015 № 169н

**Организация-разработчик:** областное государственное бюджетное профессиональное образовательное учреждение «Димитровградский технический колледж »

РАССМОТРЕНО РЕКОМЕНДОВАНО

на заседании ЦК «Дисциплины общепрофессионального цикла и профессиональные модули специальностей «Документационное обеспечение управления и архивоведение» и «Информационные системы и программирование»

Научно-методическим советом ОГБПОУ ДТК

Протокол № 1 от «01» сентября 2020 г.

Протокол заседания ЦК № 1 от «01» сентября 2020 г

### **Разработчик**:

Бахитова Альфия Мансуровна-мастер производственного обучения ОГБПОУ ДТК Ф.И.О., ученая степень, звание, должность,

### **СОДЕРЖАНИЕ**

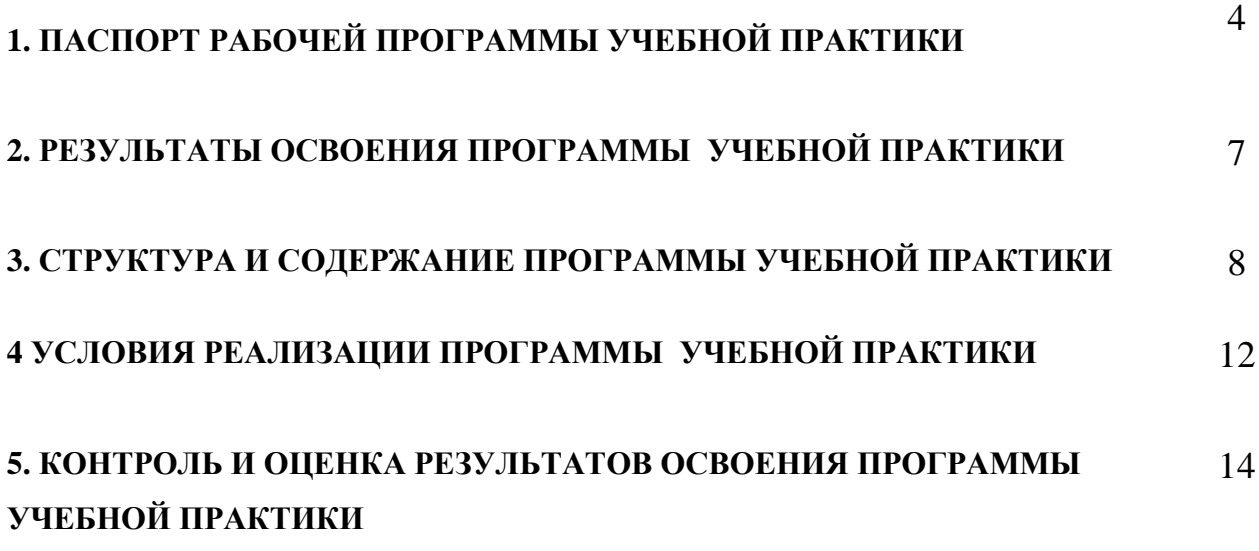

### **1. ПАСПОРТ РАБОЧЕЙ ПРОГРАММЫ УЧЕБНОЙ ПРАКТИКИ ПМ.01 Ввод и обработка цифровой информации ПМ.02 Хранение, передача и публикация цифровой информации**

#### **1.1. Область применения программы**

Рабочая программа учебной практики является частью программы подготовки квалифицированных рабочих, служащих **16199 «Оператор электронно-вычислительных и вычислительных машин»** в части освоения основных видов профессиональной деятельности (ВПД):

**ВПД1: обработка цифровой информации** и соответствующих им профессиональных компетенций (ПК):

- 1.1. Подготавливать к работе и настраивать аппаратное обеспечение, периферийные устройства, операционную систему персонального компьютера и мультимедийное оборудование;
- 1.2. Выполнять ввод цифровой и аналоговой информации в персональный компьютер с различных носителей;
- 1.3. Конвертировать файлы с цифровой информацией в различные форматы;
- 1.4. Обрабатывать аудио и визуальный контент средствами звуковых, графических и видеоредакторов;
- 1.5. Создавать и воспроизводить видеоролики, презентации, слайд-шоу, медиафайлы и другую итоговую продукцию из исходных аудио, визуальных и мультимедийных компонентов средствами персонального компьютера и мультимедийного оборудования.

**ВПД2: Хранение, передача и публикация цифровой информации** и соответствующих профессиональных компетенций (ПК):

- 2.1. Формировать медиатеки для структурированного хранения и каталогизации цифровой информации;
- 2.2. Управлять размещением цифровой информации на дисках персонального компьютера, а также дисковых хранилищах локальной и глобальной компьютерной сети;
- 2.3. Тиражировать мультимедиа контент на различных съемных носителях информации;
- 2.4. Публиковать мультимедиа контент в сети Интернет.

Рабочая программа учебной практики может быть использована**:**

- в дополнительном профессиональном образовании в области обработки цифровой информации при наличии среднего (полного) общего образования. Опыт работы не требуется.
- в дополнительном профессиональном образовании (в программах повышения квалификации и переподготовки на базе родственной профессии).

Освоение рабочей программы учебной дисциплины возможно с применением электронного обучения и дистанционных образовательных технологий.

В случае необходимости при переходе на дистанционное обучение возможна перестановка последовательности изучения отдельных разделов (тем).

### **1.2. Цели и задачи программы учебной практики– требования к результатам освоения программы**

С целью овладения указанными видами профессиональной деятельности и соответствующими профессиональными компетенциями учащийся в ходе освоения программы учебной практики должен:

### **иметь практический опыт (в соответствии со всеми ПМ):**

- подключения кабельной системы персонального компьютера, периферийного и мультимедийного оборудования;

- настройки параметров функционирования персонального компьютера, периферийного и мультимедийного оборудования;

- ввода цифровой и аналоговой информации в персональный компьютер с различных носителей, периферийного и мультимедийного оборудования;

- сканирования, обработки и распознавания документов;

- конвертирования медиафайлов в различные форматы, экспорта и импорта файлов в различные программы-редакторы;

- обработки аудио-, визуального и мультимедийного контента с помощью специализированных программ-редакторов;

- создания и воспроизведения видеороликов, презентаций, слайд-шоу, медиафайлов и другой итоговой продукции из исходных аудио, визуальных и мультимедийных компонентов;

- осуществления навигации по ресурсам, поиска, ввода и передачи данных с помощью технологий и сервисов сети Интернет;

- управления медиатекой цифровой информации;

- передачи и размещения цифровой информации;

- тиражирования мультимедиа контента на съемных носителях информации;

- осуществления навигации по ресурсам, поиска, ввода и передачи данных с помощью технологийи сервисов сети Интернет;

- публикации мультимедиа контента в сети Интернет;

- обеспечения информационной безопасности.

#### **уметь:**

- подключать и настраивать параметры функционирования персонального компьютера, периферийного и мультимедийного оборудования;

- настраивать основные компоненты графического интерфейса операционной системы и специализированных программ-редакторов;

- управлять файлами данных на локальных, съёмных запоминающих устройствах, а также на дисках локальной компьютерной сети и в сети Интернет;

- производить распечатку, копирование и тиражирование документов на принтере и других периферийных устройствах вывода;

- распознавать сканированные текстовые документы с помощью программ распознавания текста;

- вводить цифровую и аналоговую информацию в персональный компьютер с различных носителей, периферийного и мультимедийного оборудования;

- создавать и редактировать графические объекты с помощью программ для обработки растровой и векторной графики;

- конвертировать файлы с цифровой информацией в различные форматы;

- производить сканирование прозрачных и непрозрачных оригиналов;

- производить съёмку и передачу цифровых изображений с фото- и видеокамеры на персональный компьютер;

- обрабатывать аудио-, визуальный контент и мультимедийные файлы средствами звуковых, графических и видео-редакторов;

- создавать видеоролики, презентации, слайд-шоу, медиафайлы и другую итоговую продукцию из исходных аудио, визуальных и мультимедийных компонентов;

- воспроизводить аудио-, визуальный контент и мультимедийные файлы средствами персонального компьютера и мультимедийного оборудования;

- использовать медиа-проектор для демонстрации содержимого экранных форм с персонального компьютера;

- вести отчётную и техническую документацию;

- подключать периферийные устройства и мультимедийное оборудование к персональному компьютеру и настраивать режимы их работы;

- создавать и структурировать хранение цифровой информации в медиатеке персональных компьютеров и серверов;

- передавать и размещать цифровую информацию на дисках персонального компьютера, а также дисковых хранилищах локальной и глобальной компьютерной сети;

- тиражировать мультимедиа контент на различных съемных носителях информации;
- осуществлять навигацию по веб-ресурсам Интернета с помощью веб-браузеров;
- создавать и обмениваться письмами электронной почты;
- публиковать мультимедиа контент на различных сервисах сети Интернет;
- осуществлять резервное копирование и восстановление данных;
- осуществлять антивирусную защиту с помощью антивирусных программ;
- осуществлять мероприятия по защите персональных данных;
- вести отчетную и техническую документацию.

### **1.3. Количество часов на освоение программы учебной практики:**

всего –  $200$  часов, в том числе:

ПМ.01 - 136 часов ПМ.02 - 64 часа

## **2. РЕЗУЛЬТАТЫ ОСВОЕНИЯ ПРОГРАММЫ УЧЕБНОЙ ПРАКТИКИ**

Результатом освоения программы учебной практики является овладение учащимися видами профессиональной деятельности:

- 1. Ввод и обработка цифровой информации (ПМ1)
- 2. Хранение, передача и публикация цифровой информации (ПМ2)

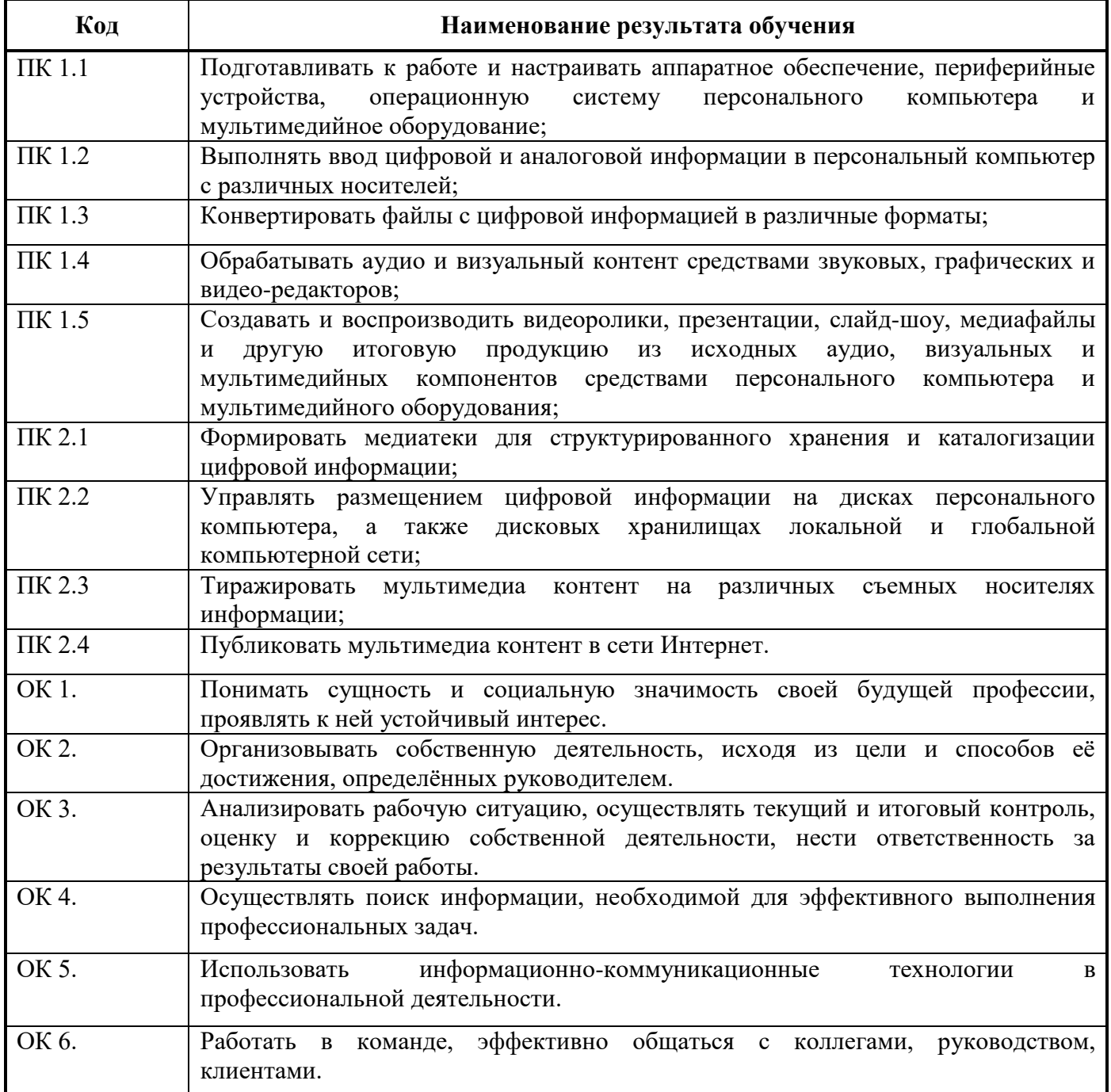

# **3. СТРУКТУРА И ПРИМЕРНОЕ СОДЕРЖАНИЕ ПРОГРАММЫ УЧЕБНОЙ ПРАКТИКИ**

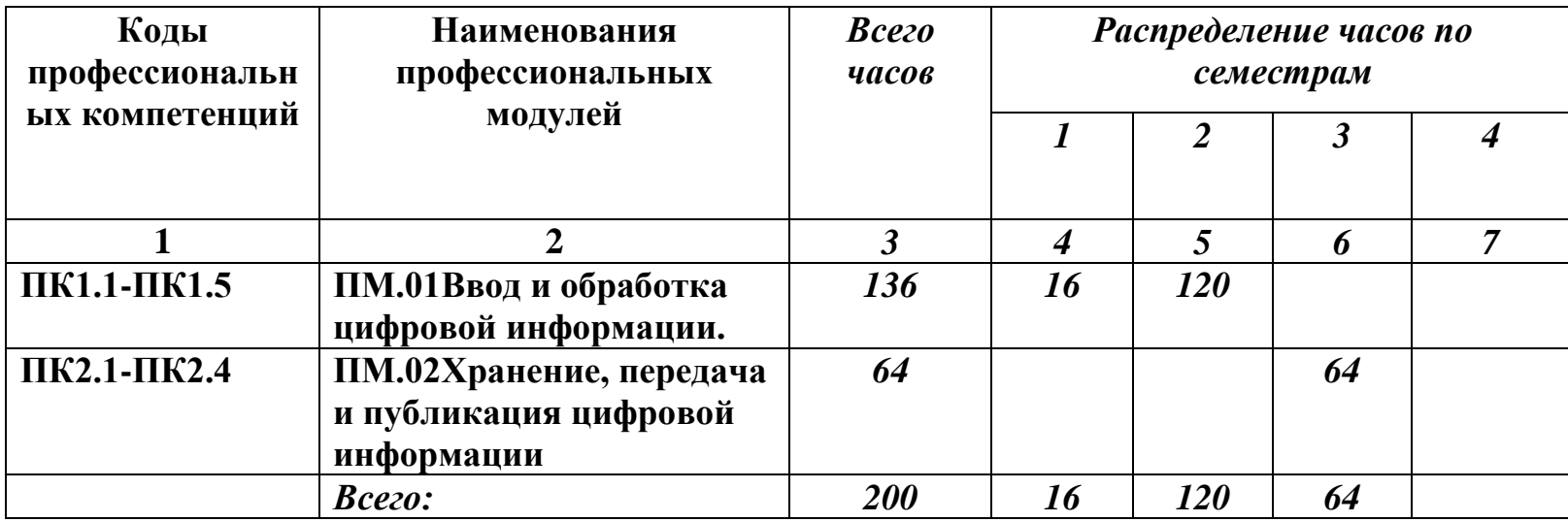

### **3.1. Тематический план программы учебной практики**

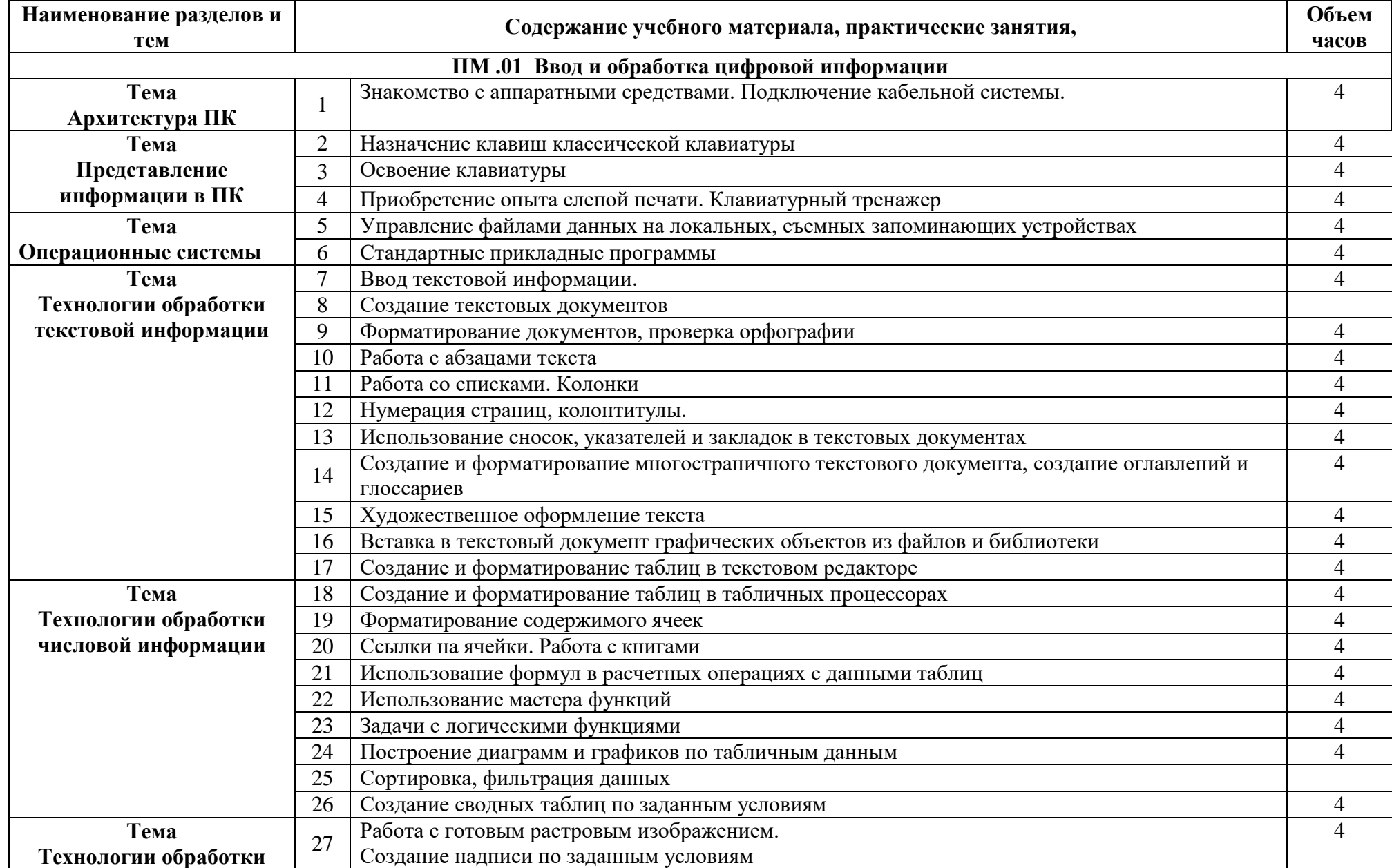

# **3.2. Содержание обучения по учебной практике**

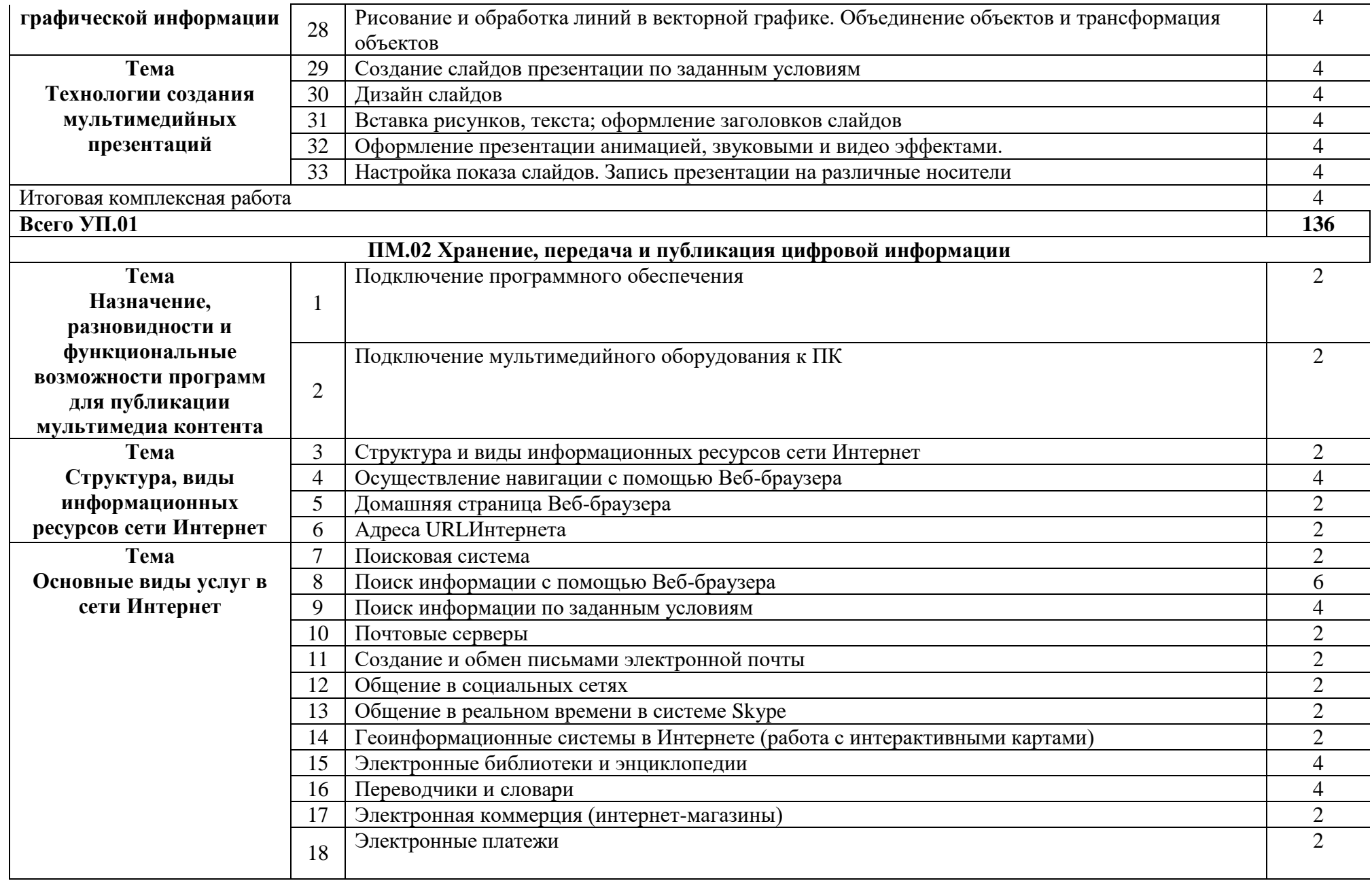

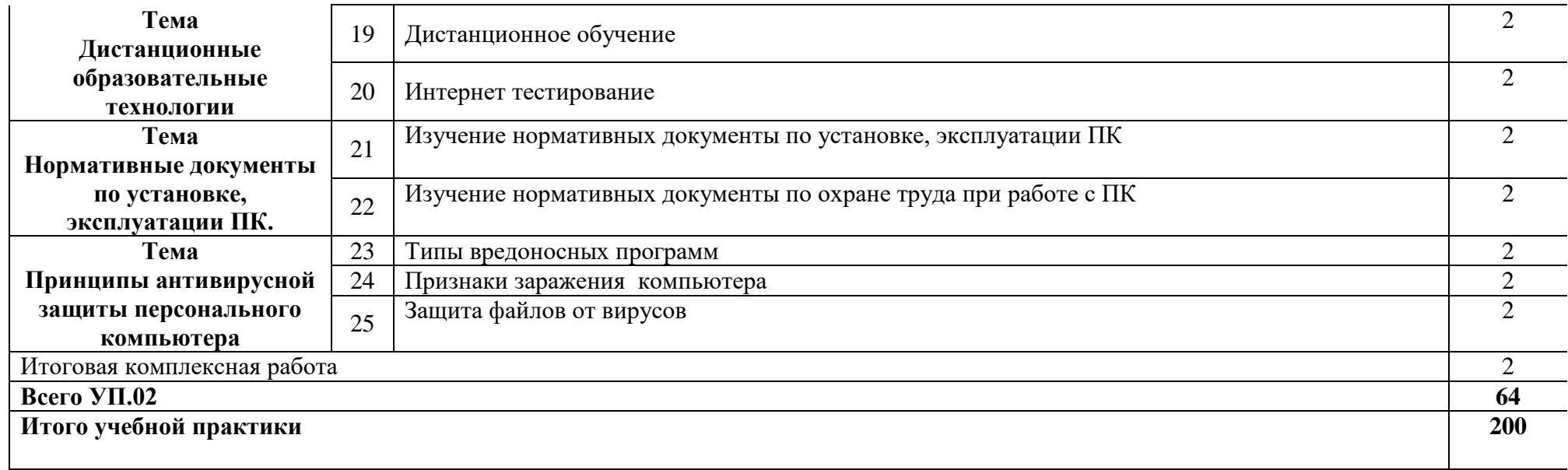

### **4. УСЛОВИЯ РЕАЛИЗАЦИИ ПРОГРАММЫ УЧЕБНОЙ ПРАКТИКИ**

### **4.1. Требования к минимальному материально-техническому обеспечению**

Реализация программы учебной практики предполагает наличие учебных мастерских

Оборудование мастерской и рабочих мест мастерской:

Кабинета «Мультимедиа-технологий»

Технические средства обучения:

- Компьютер преподавателя с лицензионным программным обеспечением.
- Мультимедийная система.
- Сканер;
- Принтер.

Оборудование рабочих мест:

- Рабочие места по количеству обучающихся;
- Компьютеры на рабочем месте учащихся с лицензионным программным обеспечением;
- Наушники и микрофон на рабочем месте учащихся;

### **4.2. Информационное обеспечение обучения**

### **Перечень рекомендуемых учебных изданий, Интернет-ресурсов, дополнительной литературы**

### **Основные источники:**

- 1. Киселёв С.В. Оператор ЭВМ: учебник для нач. проф. образования М.: Академия, 2006
- 2. Михеева Е.В. Информационные технологии в профессиональной деятельности: учеб.пособие для студ. сред. проф. образования. 5-е изд. – М.: Академия, 2006

### **Дополнительные источники:**

- 1. Немцова Т. И., Назарова Ю.В, Практикум по информатике, часть 1и 2, М., ИД «Форум», - ИНФРА-М, 2008
- 2. Могилёв А.В., Листрова Л.В., Технология обработки текстовой информации. Технологии обработки графической и мультимедийной информации, СПБ, «БХВ-Петербург», 2010
- 3. Уваров В.М., Силакова Л.А., Красникова Н.Е., Практикум по основам информатики и вычислительной техники: учебное пособие – М.:Академия, 2008
- 4.Свиридова М.Ю. Информационные технологии в офисе. Практические упражнения: учебное пособие для нач. проф. образования. - М.: Академия, 2007.
- 5.Свиридова М.Ю. Текстовый редактор Word. Учебное пособие. М.: Академия, 2007.
- 6.Свиридова М.Ю. Электронные таблицы Excel. Учебное пособие. М.: Академия, 2007.
- 7.Струмпэ Н.В. Оператор ЭВМ. Практические работы. Учебное пособие. М.: Академия, 2007.
- 8. Макарова Н.В. Информатика и ИКТ, учебник 10(базовый уровень). СПб: ПИТЕР, 2008.
- 9. Макарова Н.В. Информатика и ИКТ, учебник 11(базовый уровень). СПб: ПИТЕР, 2008.
- 10. Михеева Е.В. Практикум по информатике. 4-е изд. М.: Академия, 2007.
- 11. Угринович Н.Д. практикум по информатике и информационным технологиям. М: БИНОМ, 2001.
- 12. Угринович Н.Д. Информатика и информационные технологии. 10-11. 2-е изд. М: БИНОМ, 2005.
- 13. Михеева Е.В. Практикум по информационным технологиям в профессиональной деятельности: учеб.пособие для студ. сред. проф. образования. 5-е изд. – М.: Академия, 2006.

### **Ресурсы сети Internet**

- Мультипорталhttp://www.km.ru
- Интернет-Университет Информационных технологий http://www.intuit.ru/
- Образовательный портал http://claw.ru/
- Свободная энциклопедия [http://ru.wikipedia.org](http://ru.wikipedia.org/)
- http://msdn.microsoft.com/ru-ru/gg638594 Каталог библиотеки учебных курсов
- http://www.dreamspark.ru/-Бесплатный для студентов, аспирантов, школьников и преподавателей доступ к полным лицензионным версиям инструментов Microsoft для разработки и дизайна

#### **4.3. Общие требования к организации образовательного процесса учебной практики**

Учебная практика по модулю проходит линейно одновременно с изучением теоретической части МДК.

Учебная практика рассредоточена из расчета 12 часов в неделю и проводится в мастерских ОУ.

Производственная практика проходит в организациях города любой формы собственности

Обязательным условием допуска к производственной практике в рамках ПМ является освоение учебной практики для получения первичных профессиональных навыков.

В процессе обучения используются различные виды информационнокоммуникационных технологий.

Консультации обучающихся проводятся согласно графику консультаций, составленному учебным заведением.

### **4.4. Кадровое обеспечение учебной практики**

Требования к квалификации педагогических кадров, обеспечивающих обучение по междисциплинарному курсу (курсам): наличие высшего профессионального образования, соответствующего профилю преподаваемого модуля.

Требования к квалификации педагогических кадров, осуществляющих руководство практикой: мастера производственного обучения должны иметь на 1 – 2 разряда по профессии рабочего выше, чем предусмотрено образовательным стандартом для выпускников.

Опыт деятельности в организациях соответствующей профессиональной сферы является обязательным для преподавателей, отвечающих за освоение обучающимся профессионального цикла, эти преподаватели и мастера производственного обучения должны проходить стажировку в профильных организациях не реже 1-го раза в 3 года.

# **5. КОНТРОЛЬ И ОЦЕНКА РЕЗУЛЬТАТОВ ОСВОЕНИЯУЧЕБНОЙ ПРАКТИКИ**

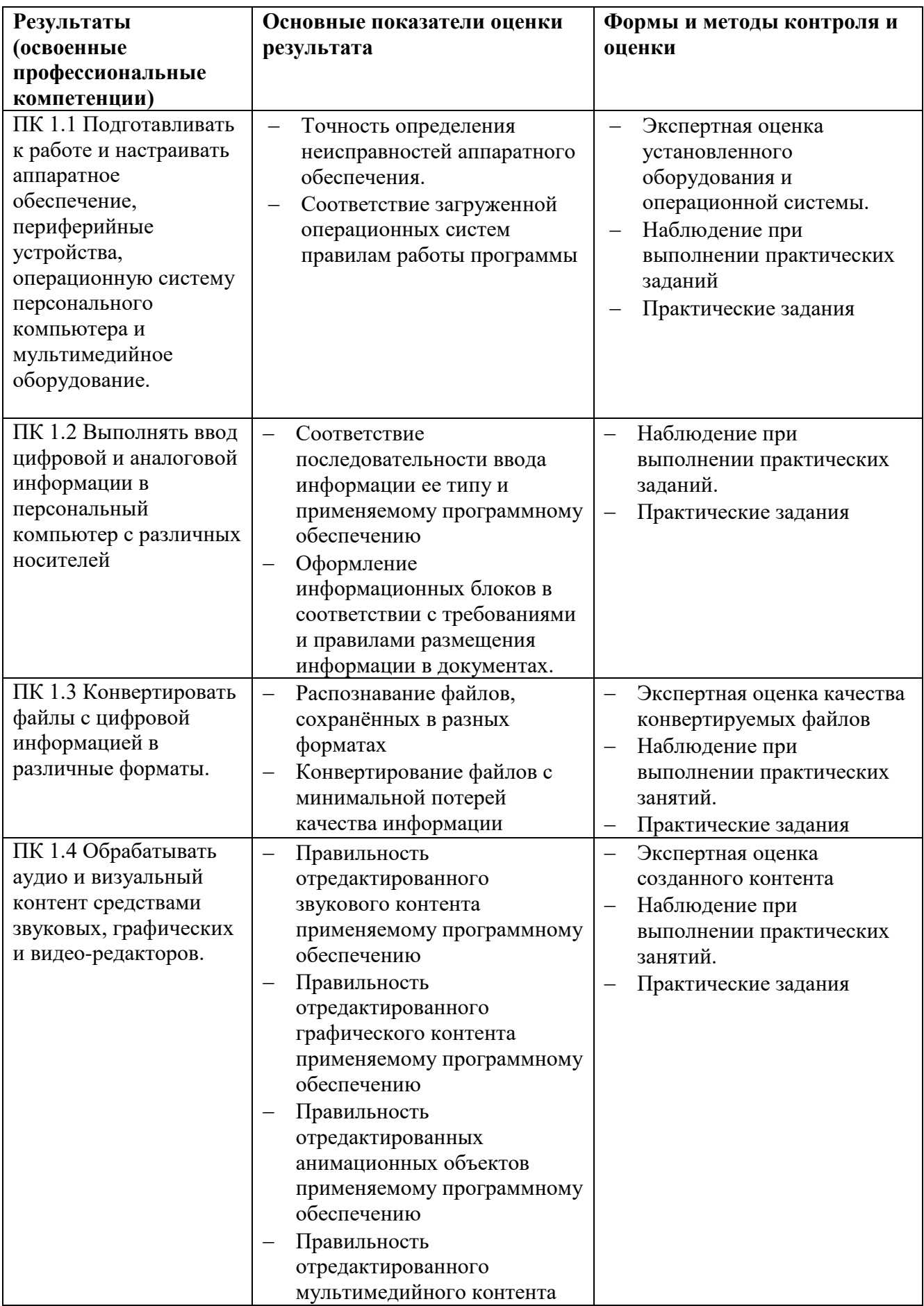

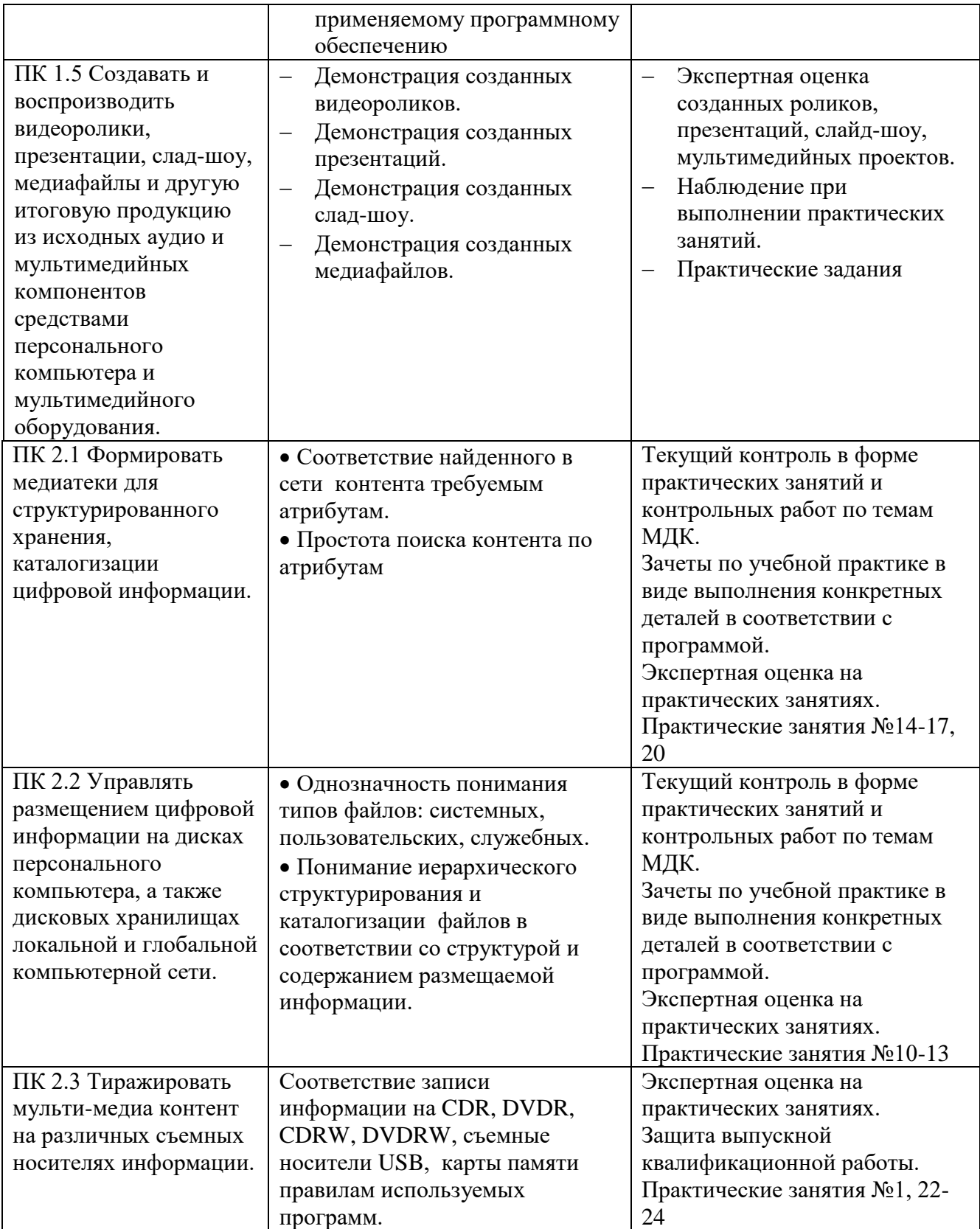

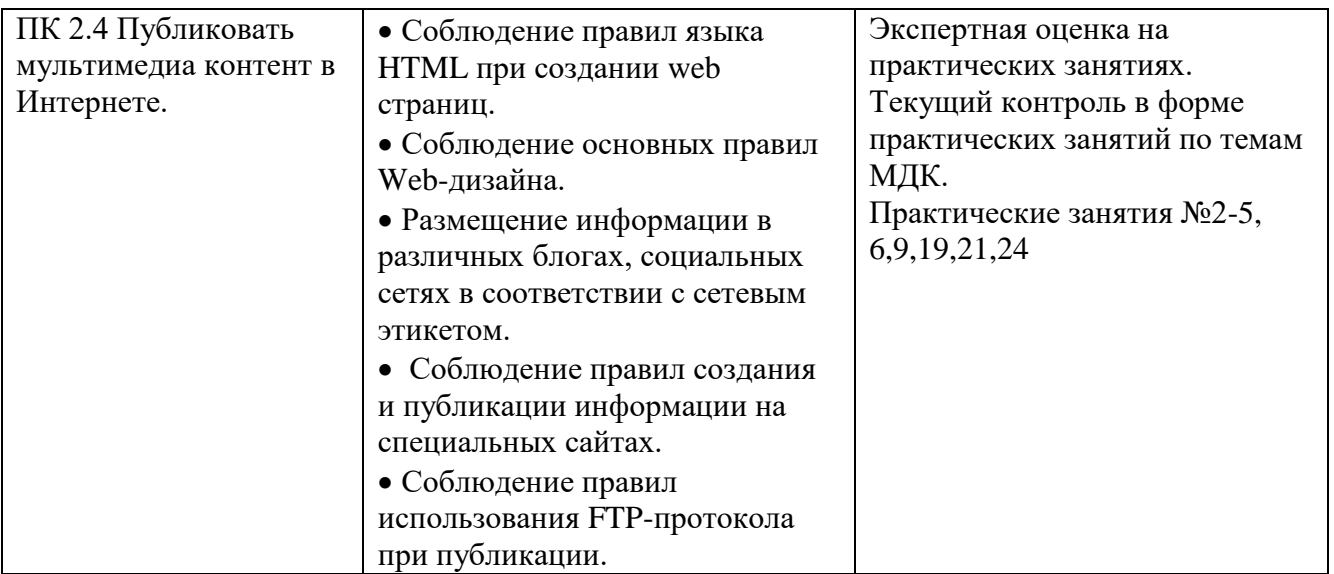

Формы и методы контроля и оценки результатов обучения должны позволять проверять у учащихся не только сформированность профессиональных компетенций, но и развитие общих компетенций и обеспечивающих их умений.

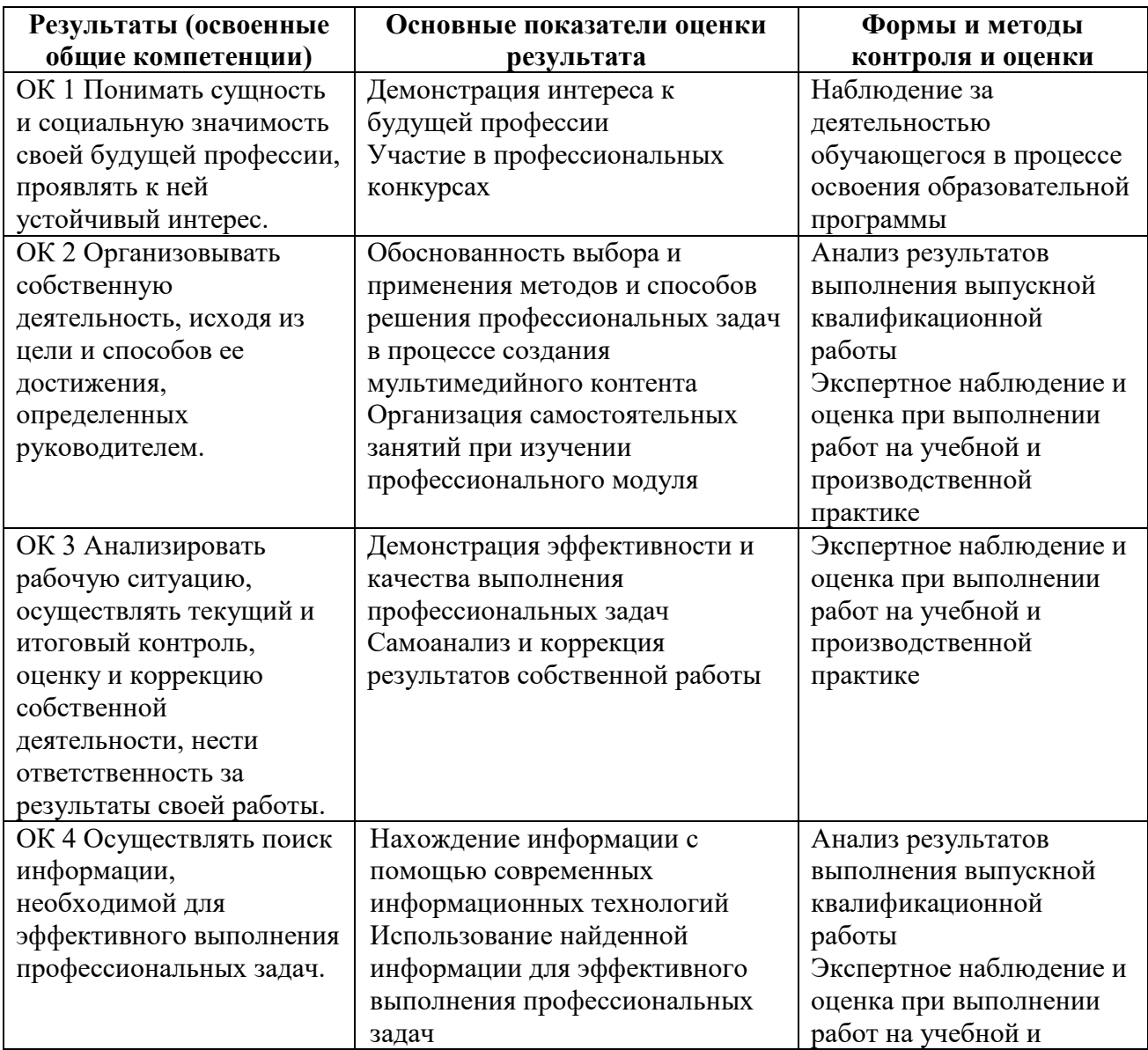

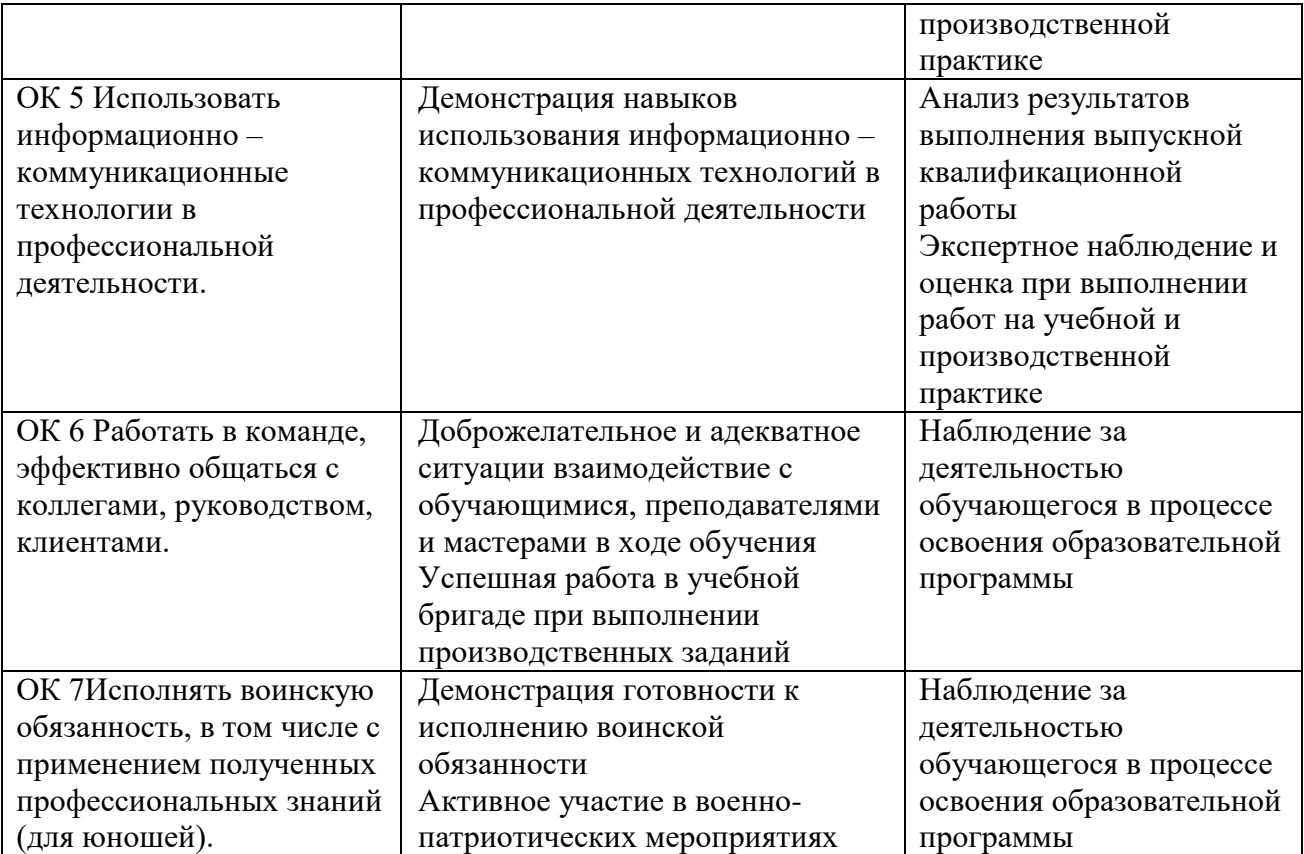